## 前提条件、制限事項、注意事項

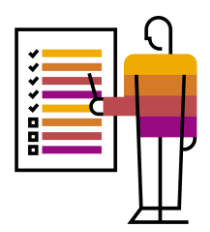

## 前提条件

- バイヤーの ERP システムで SAP S/4HANA を使用している必要があります。
- バイヤーの ERP システムが SAP Ariba Cloud Integration Gateway を使用して設定されている必要があります。 詳細については、「[High-level steps for integrating SAP ERP with Ariba Network](https://help.sap.com/docs/ARIBA_CIG/791693e960f6494b8ea0a0bae07d406c/82cdc0a696e04b60b7e9ae67ad4594c0.html)」 (英語) | SAP Help Portal を参照してく ださい。
- バイヤーが以下の SAP ノートの説明に従っている必要があります。
	- <https://launchpad.support.sap.com/#/notes/3230454>
	- <https://launchpad.support.sap.com/#/notes/3261333>
	- ◼ <https://launchpad.support.sap.com/#/notes/3265218>
	- ◼ <https://launchpad.support.sap.com/#/notes/3275548>
	- <https://launchpad.support.sap.com/#/notes/3283909>

## 制限事項

- 梱包の説明の容量フィールドの数量は整数である必要があります。小数点を含む数量はサポートされていません (今後のリリースで追加予定)。
- この機能では、S/4HANA の参考資料に基づく一般的な梱包の説明が自動的には転送されません。
- 代替の梱包の説明の保守はサポートされていません。複数の梱包の指示の割り当ては、品目、プラント、ベンダ ID、 および有効期間の決定情報に制限されています。
- 梱包の指示の削除はサポートされていません。